# **АРМ менеджера АСУ «Лента»**

# **Область применения**

Полное наименование - Автоматизированная билетно-пропускная система АСУ «Лента». Условное обозначение системы – АСУ «Лента».

Подсистема «Расширенные услуги» предназначена для реализации услуг, которые можно продавать поштучно (входной билет в музей, билет на экскурсию, фотографирование, аудиогид и т.д.) и по времени (занятия на фитнес, в бассейн и т.д.).

### **Краткое описание возможностей**

Система позволяет вести учет и реализацию услуг, осуществлять управление прейскурантом расширенных услуг, осуществлять реализацию абонементов на услуги и получать отчеты по реализации данных видов услуг.

### **Основные функции программы LentaManager:**

- Создание и настройка номенклатуры расширенных услуг;
- Создание и изменение цен на услуги;
- Настройка макетов печати для билетов;
- Ведение списка сотрудников;
- Получение доступных отчетов.

## **Уровень подготовки пользователей**

Персонал системы состоит из кассиров, контролеров точек проверки билетов, менеджеров билетной системы на объектах, менеджеров централизованной билетной системы, администраторов и инженеров обслуживания.

Численность персонала кассиров и менеджеров определяется количеством рабочих мест. Квалификация сотрудников – уверенный пользователь ПК, знание кассовой дисциплины, навыков работы по продажам. Требуется базовое обучение работе с АРМ менеджера.

# **Оглавление**

- 1. **[Запуск](http://lenta-fitness.infomatika.ru/kassa/podgotovka_k_rabote#zapusk)** 1. [Возможные ошибки при запуске](http://lenta-fitness.infomatika.ru/kassa/podgotovka_k_rabote#vozmozhnye_oshibki_pri_zapuske)
- 2. **[Интерфейс АРМ менеджера](http://lenta-fitness.infomatika.ru/manager/interfeys_arm_menedzhera)**
- 3. **[Описание операций](http://lenta-fitness.infomatika.ru/manager/opisaniye_operatsiy_menedzher)**
	- 1. [Настройка принтеров](http://lenta-fitness.infomatika.ru/manager/opisaniye_operatsiy_menedzher#nastrojka_printerov)
- 2. [Настройка для работы со считывателем карт](http://lenta-fitness.infomatika.ru/manager/opisaniye_operatsiy_menedzher#nastrojka_dlja_raboty_so_schityvatelem_kart)
- 3. [Настройка фискального регистратора](http://lenta-fitness.infomatika.ru/manager/opisaniye_operatsiy_menedzher#nastrojka_fiskalnogo_registratora)

#### 4. **[Формирование расписания](http://lenta-fitness.infomatika.ru/fitness/manager/formirovanie_raspisanija)**

- 1. [Просмотр расписания занятий](http://lenta-fitness.infomatika.ru/fitness/manager/formirovanie_raspisanija#prosmotr_raspisanija_zanjatij)
- 2. [Создание нового занятия](http://lenta-fitness.infomatika.ru/fitness/manager/formirovanie_raspisanija#sozdanie_novogo_zanjatija)
- 3. [Редактирование занятия](http://lenta-fitness.infomatika.ru/fitness/manager/formirovanie_raspisanija#redaktirovanie_zanjatija)
- 4. [Копирование занятий или группы занятий](http://lenta-fitness.infomatika.ru/fitness/manager/formirovanie_raspisanija#kopirovanie_zanjatij_ili_gruppy_zanjatij)
- 5. [Клонирование расписания](http://lenta-fitness.infomatika.ru/fitness/manager/formirovanie_raspisanija#klonirovanie_raspisanija)
- 6. [Удаление занятия](http://lenta-fitness.infomatika.ru/fitness/manager/formirovanie_raspisanija#udalenie_zanjatija)
- 7. [Группы](http://lenta-fitness.infomatika.ru/fitness/manager/formirovanie_raspisanija#gruppy)
	- 1. [Просмотр списка групп](http://lenta-fitness.infomatika.ru/fitness/manager/formirovanie_raspisanija#prosmotr_spiska_grupp)
	- 2. [Создание новой группы](http://lenta-fitness.infomatika.ru/fitness/manager/formirovanie_raspisanija#sozdanie_novoj_gruppy)
	- 3. [Редактирование созданной группы](http://lenta-fitness.infomatika.ru/fitness/manager/formirovanie_raspisanija#redaktirovanie_sozdannoj_gruppy)
	- 4. [Изменение статуса группы](http://lenta-fitness.infomatika.ru/fitness/manager/formirovanie_raspisanija#izmenenie_statusa_gruppy)
	- 5. [Удаление группы](http://lenta-fitness.infomatika.ru/fitness/manager/formirovanie_raspisanija#udalenie_gruppy)

#### 5. **[Календарь системы](http://lenta-fitness.infomatika.ru/manager/upravleniye_nomenklaturoy_rasshirennykh_uslug#kalendar_sistemy)**

- 1. [Просмотр календаря](http://lenta-fitness.infomatika.ru/manager/upravleniye_nomenklaturoy_rasshirennykh_uslug#prosmotr_kalendarja)
- 2. [Создание нового календаря](http://lenta-fitness.infomatika.ru/manager/upravleniye_nomenklaturoy_rasshirennykh_uslug#sozdanie_novogo_kalendarja)
- 3. [Выбор типов дня](http://lenta-fitness.infomatika.ru/manager/upravleniye_nomenklaturoy_rasshirennykh_uslug#vybor_tipov_dnja)
- 4. [Создание нового типа дня](http://lenta-fitness.infomatika.ru/manager/upravleniye_nomenklaturoy_rasshirennykh_uslug#sozdanie_novogo_tipa_dnja)
- 5. [Создание недельного шаблона для календаря](http://lenta-fitness.infomatika.ru/manager/upravleniye_nomenklaturoy_rasshirennykh_uslug#sozdanie_nedelnogo_shablona_dlja_kalendarja)

#### 6. **[Временные сетки занятий и залы](http://lenta-fitness.infomatika.ru/manager/upravleniye_nomenklaturoy_rasshirennykh_uslug#vremennye_setki_zanjatij)**

- 1. [Просмотр списка временных сеток](http://lenta-fitness.infomatika.ru/manager/upravleniye_nomenklaturoy_rasshirennykh_uslug#prosmotr_spiska_vremennyx_setok)
- 2. [Создание временных сеток](http://lenta-fitness.infomatika.ru/manager/upravleniye_nomenklaturoy_rasshirennykh_uslug#sozdanie_vremennyx_setok)
- 3. [Создание временных точек](http://lenta-fitness.infomatika.ru/manager/upravleniye_nomenklaturoy_rasshirennykh_uslug#sozdanie_vremennyx_tochek)
- 4. [Иерархия залов](http://lenta-fitness.infomatika.ru/manager/upravleniye_nomenklaturoy_rasshirennykh_uslug#ierarxija_zalov)
- 5. [Настройка ограниченных продаж](http://lenta-fitness.infomatika.ru/manager/upravleniye_nomenklaturoy_rasshirennykh_uslug#nastrojka_ogranichennyx_prodazh)

#### 7. **[Карты доступа](http://lenta-fitness.infomatika.ru/manager/karty_dostupa)**

- 1. [Изменение свойств карты](http://lenta-fitness.infomatika.ru/manager/karty_dostupa#izmenenie_svojstv_karty)
- 2. [Создание карты](http://lenta-fitness.infomatika.ru/manager/karty_dostupa#sozdanie_karty)
- 3. [Управление статусом карты](http://lenta-fitness.infomatika.ru/manager/karty_dostupa#upravlenie_statusom_karty)
- 4. [Удаление карты](http://lenta-fitness.infomatika.ru/manager/karty_dostupa#udalenie_karty)

#### 8. **[Контрагенты](http://lenta-fitness.infomatika.ru/manager/kontragenty)**

- 1. [Просмотр данных контрагентов](http://lenta-fitness.infomatika.ru/manager/kontragenty#prosmotr_dannyx_kontragentov)
- 2. [Создание нового контрагента](http://lenta-fitness.infomatika.ru/manager/kontragenty#sozdanie_novogo_kontragenta)
- 3. [Редактирование данных контрагента](http://lenta-fitness.infomatika.ru/manager/kontragenty#redaktirovanie_dannyx_kontragenta)
- 4. [Удаление контрагента](http://lenta-fitness.infomatika.ru/manager/kontragenty#udalenie_kontragenta)
- 5. [Статус контрагента](http://lenta-fitness.infomatika.ru/manager/kontragenty#status_kontragenta)
- 6. [Карты доступа контрагента](http://lenta-fitness.infomatika.ru/manager/kontragenty#karty_dostupa_kontragenta)

#### 9. **[Работа с абонементами контрагента](http://lenta-fitness.infomatika.ru/fitness/manager/rabota_s_abonementami_kontragenta)**

- 1. [Абонементы контрагента](http://lenta-fitness.infomatika.ru/fitness/manager/rabota_s_abonementami_kontragenta#abonementy_kontragenta)
- 2. [Просмотр занятий по абонементу](http://lenta-fitness.infomatika.ru/fitness/manager/rabota_s_abonementami_kontragenta#prosmotr_zanjatij_po_abonementu)
	- 1. [Компенсация, списание и отмена занятий](http://lenta-fitness.infomatika.ru/fitness/manager/rabota_s_abonementami_kontragenta#kompensacija_spisanie_i_otmena_zanjatij)
	- 2. [Продажа нового абонемента](http://lenta-fitness.infomatika.ru/fitness/manager/rabota_s_abonementami_kontragenta#prodazha_novogo_abonementa)
	- 3. [Возврат абонемента](http://lenta-fitness.infomatika.ru/fitness/manager/rabota_s_abonementami_kontragenta#redaktirovanie_abonementa_kontragenta)
	- 4. [Изменение списка групп для абонемента](http://lenta-fitness.infomatika.ru/fitness/manager/rabota_s_abonementami_kontragenta#izmenenie_spiska_grupp_dlja_abonementa)
	- 5. [Редактирование абонемента контрагента](http://lenta-fitness.infomatika.ru/fitness/manager/rabota_s_abonementami_kontragenta#redaktirovanie_abonementa_kontragenta)
	- 6. [Аннулирование абонемента](http://lenta-fitness.infomatika.ru/fitness/manager/rabota_s_abonementami_kontragenta#annulirovanie_abonementa)
	- 7. [«Заморозка» абонемента](http://lenta-fitness.infomatika.ru/fitness/manager/rabota_s_abonementami_kontragenta#zamorozka_abonementa)
	- 8. [«Разморозка» абонемента](http://lenta-fitness.infomatika.ru/fitness/manager/rabota_s_abonementami_kontragenta#razmorozka_abonementa)
	- 9. [Работа с ключами](http://lenta-fitness.infomatika.ru/fitness/manager/rabota_s_abonementami_kontragenta#rabota_s_kljuchami)

### 3. [Работа с расписанием клиента](http://lenta-fitness.infomatika.ru/fitness/manager/rabota_s_abonementami_kontragenta#rabota_s_raspisaniem_klienta)

### 1. [Работа с занятиями](http://lenta-fitness.infomatika.ru/fitness/manager/rabota_s_abonementami_kontragenta#rabota_s_zanjatijami)

#### 10. **[Контроль доступа](http://lenta-fitness.infomatika.ru/manager/kontrol_dostupa)**

- 1. [Вкладка «Структура помещений»](http://lenta-fitness.infomatika.ru/manager/kontrol_dostupa#vkladka_struktura_pomeschenij)
- 2. [Вкладка «Переходы»](http://lenta-fitness.infomatika.ru/manager/kontrol_dostupa#vkladka_perexody)
- 3. [Вкладка «КПП»](http://lenta-fitness.infomatika.ru/manager/kontrol_dostupa#vkladka_kpp)
- 4. [Вкладка «Оборудование»](http://lenta-fitness.infomatika.ru/manager/kontrol_dostupa#vkladka_oborudovanie)
- 5. [Вкладка «Сервера»](http://lenta-fitness.infomatika.ru/manager/kontrol_dostupa#vkladka_servera)
- 6. [Вкладка «Группы и права доступа»](http://lenta-fitness.infomatika.ru/manager/kontrol_dostupa#vkladka_gruppy_i_prava_dostupa)
- 7. [Вкладка «Надписи дисплеев»](http://lenta-fitness.infomatika.ru/manager/kontrol_dostupa#vkladka_nadpisi_displeev)
- 8. [Вкладка «Анализаторы»](http://lenta-fitness.infomatika.ru/manager/kontrol_dostupa#vkladka_analizatory)
- 9. [Вкладка «Специальные действия»](http://lenta-fitness.infomatika.ru/manager/kontrol_dostupa#vkladka_specialnye_dejstvija)
- 10. [Вкладка «Шаблоны»](http://lenta-fitness.infomatika.ru/manager/kontrol_dostupa#vkladka_shablony)

#### 11. **[Сотрудники](http://lenta-fitness.infomatika.ru/manager/sotrudniki)**

- 1. [Просмотр и редактирование информации о сотрудниках](http://lenta-fitness.infomatika.ru/manager/sotrudniki#prosmotr_i_redaktirovanie_informacii_o_sotrudnikax)
- 2. [Добавление сотрудника](http://lenta-fitness.infomatika.ru/manager/sotrudniki#dobavlenie_sotrudnika)
- 3. [Удаление сотрудника](http://lenta-fitness.infomatika.ru/manager/sotrudniki#udalenie_sotrudnika)
- 12. **[Отчеты](http://lenta-fitness.infomatika.ru/manager/otchety)**
	- 1. [Управление отчетами](http://lenta-fitness.infomatika.ru/manager/otchety#upravlenie_otchetami)
	- 2. [Рассылка отчетов](http://lenta-fitness.infomatika.ru/manager/otchety#rassylka_otchetov)
- 13. **[Скидки](http://lenta-fitness.infomatika.ru/manager/skidki)**
	- 1. [Промо-коды](http://lenta-fitness.infomatika.ru/manager/skidki#promo-kody)
- 14. **[Рабочие места](http://lenta-fitness.infomatika.ru/manager/rabochiye_mesta)**
- 15. **[Константы системы](http://lenta-fitness.infomatika.ru/manager/konstanty_sistemy)**
- 16. **[Обновление исполняемых модулей](http://lenta-fitness.infomatika.ru/manager/obnovleniye_ispolnyayemykh_moduley)**
- 17. **[Словари](http://lenta-fitness.infomatika.ru/manager/slovari)**
- 18. **[Журналы](http://lenta-fitness.infomatika.ru/manager/zhurnaly)**
	- 1. [Журнал проходов](http://lenta-fitness.infomatika.ru/manager/zhurnaly#zhurnal_proxodov)
	- 2. [Журнал кассовых смен](http://lenta-fitness.infomatika.ru/manager/zhurnaly#zhurnal_kassovyx_smen)
	- 3. [Балансовые договоры](http://lenta-fitness.infomatika.ru/manager/zhurnaly#balansovye_dogovory)
		- 1. [Создание балансового договора](http://lenta-fitness.infomatika.ru/manager/zhurnaly#sozdanie_balansovogo_dogovora)
- 19. **[Активные сессии](http://lenta-fitness.infomatika.ru/manager/aktivnyye_sessii)**

From: <http://lenta-fitness.infomatika.ru/>- **lenta-fitness**

Permanent link: **<http://lenta-fitness.infomatika.ru/fitness/manager>**

Last update: **04.08.2021 16:56**

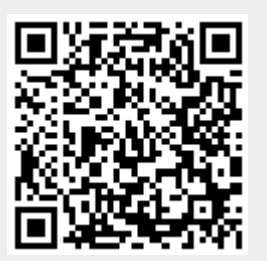